### **Dynamic Routing Protocols II OSPF**

1

This module covers link state routing and the Open Shortest Path First (OSPF) routing protocol.

# **Distance Vector vs. Link State Routing**

• With distance vector routing, each node has information only about the next hop:

**A**  $\begin{pmatrix} \textbf{B} & \textbf{C} \end{pmatrix}$ 

**D E F F** 

- Node A: to reach F go to B
- Node B: to reach F go to D
- Node D: to reach F go to E
- Node E: go directly to F
- Distance vector routing makes poor routing decisions if directions are not completely correct

(e.g., because a node is down).

• If parts of the directions incorrect, the routing may be incorrect until the routing algorithms has re-converged.

# **Distance Vector vs. Link State Routing**

- In link state routing, each node has a complete map of the topology
- **A B C A B C A B C D E F D E F D E F** • If a node fails, each **A**  $\begin{pmatrix} \textbf{B} & \textbf{C} \end{pmatrix}$ node can calculate Ie the new route 6 **D E F F** • Difficulty: All nodes need to **A B C** have a consistent view of the **A B C A B C D E F** network **D E F D E F**

# **Link State Routing: Properties**

- Each node requires complete topology information
- Link state information must be flooded to all nodes
- Guaranteed to converge

# **Link State Routing: Basic princples**

- 1. Each router establishes a relationship *(*"*adjacency*"*)* with its neighbors
- 2.Each router generates *link state advertisements (LSAs)*  which are distributed to all routers

LSA = (link id, state of the link, cost, neighbors of the link)

- 3. Each router maintains a database of all received LSAs (*topological database* or *link state database*), which describes the network as a graph with weighted edges
- 4. Each router uses its link state database to run a shortest path algorithm (Dijikstra's algorithm) to produce the shortest path to each network

## **Operation of a Link State Routing protocol**

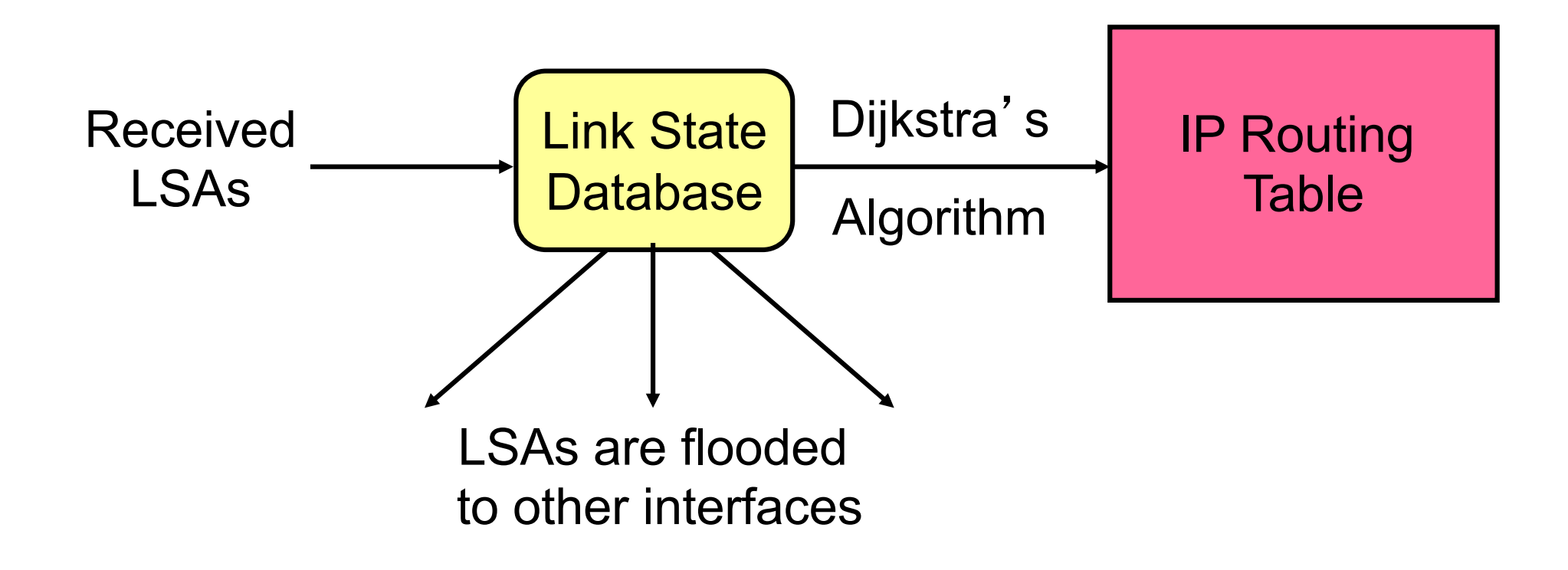

### Dijkstra's Shortest Path Algorithm for a Graph

**Input:** Graph **(N,E)** with **N** the set of nodes and **E** the set of edges  $d_{vw}$  link cost  $(d_{vw} = \text{infinity} \mid (v,w) \notin E, d_{vw} = 0)$ **s** source node. **Output: D<sub>n</sub>** cost of the least-cost path from node s to node n

```
M = {s};
for each n \notin MD_n = d_{sn};
while (M \neq all nodes) do
        Find w \notin M for which D_w = min\{D_j; j \notin M\};
        Add w to M;
        for each n \notin MD_n = \min_{w} [D_n, D_w + d_{wn}];
                Update route;
```
**enddo**

### **OSPF**

- OSPF = Open Shortest Path First
- The OSPF routing protocol is the most important link state routing protocol on the Internet
- The complexity of OSPF is significant
- History:
	- 1989: RFC 1131 OSPF Version 1
	- 1991: RFC1247 OSPF Version 2
	- 1994: RFC 1583 OSPF Version 2 (revised)
	- 1997: RFC 2178 OSPF Version 2 (revised)
	- 1998: RFC 2328 OSPF Version 2 (current version)

# **Features of OSPF**

- Provides authentication of routing messages
- Enables load balancing by allowing traffic to be split evenly across routes with equal cost
- Type-of-Service routing allows to setup different routes dependent on the TOS field
- Supports subnetting
- Supports multicasting
- Allows hierarchical routing

## **Example Network**

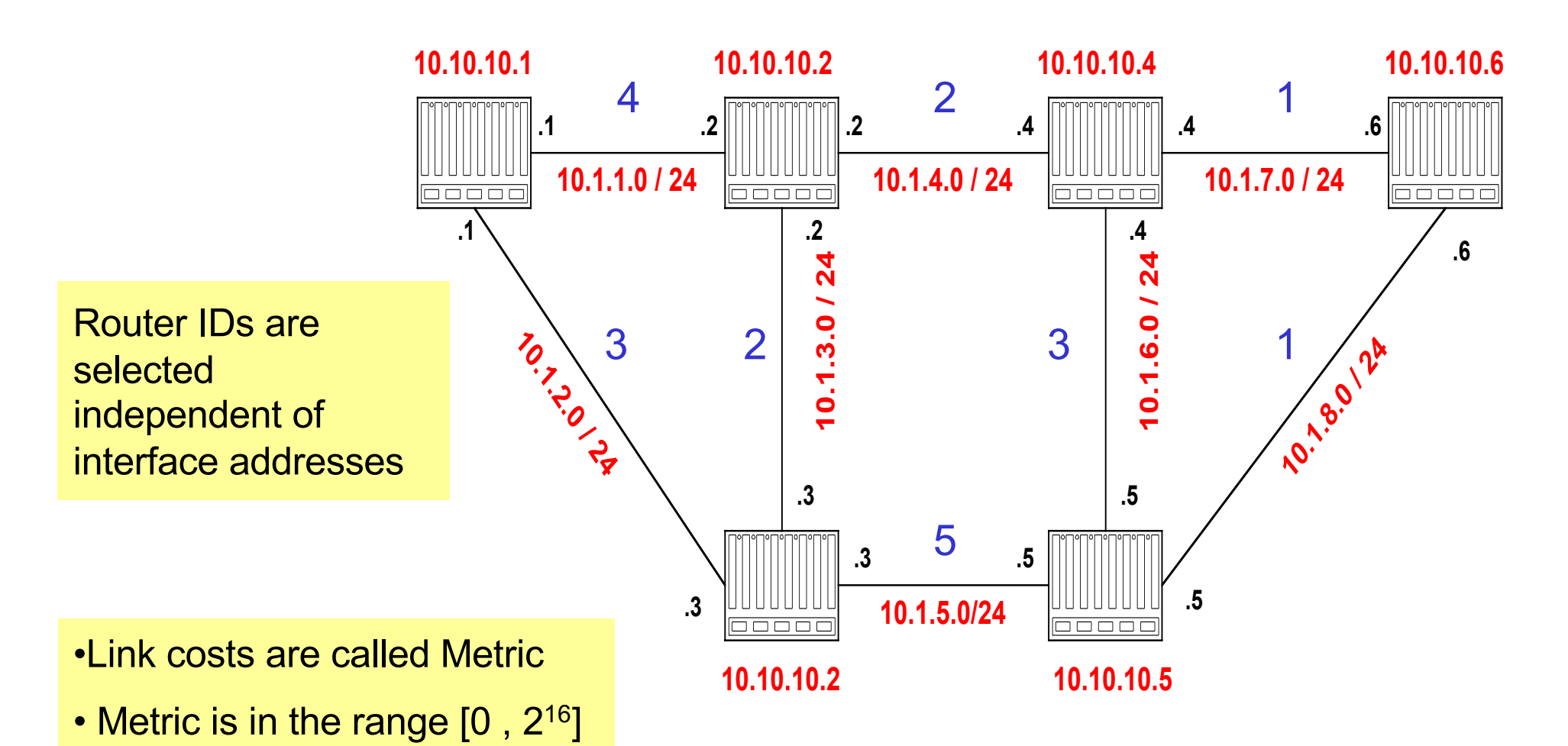

• Metric can be asymmetric

# **Link State Advertisement (LSA)**

- **10.10.10.1 10.10.10.2 10.10.10.4 10.10.10.6**  $\Delta$ • **The LSA of router 10.10.10.1 is as .1 .2 .2 10.1.1.0 / 24 10.1.4.0 / 24 follows:** 50000 **coooo .2 .1 10.1.3.0 / 24** • Link State ID: 10.10.10.1 = can be Router <sub>12</sub>  $\overline{\mathcal{L}}$  $0.1.3.0$ **10.1.2.0 / 24** • **Advertising Router:** 10.10.10.1 *= Router ID* • **Number of links:** 3 *= 2 links plus router itself* **.3 .3 .5 10.1.5.0/24 .3** • **Description of Link 1:** Link ID = 10.1.1.1, Metric = 4 **10.10.10.3 10.10.10.5** • **Description of Link 2:** Link ID = 10.1.2.1, Metric = 3
- **Description of Link 3:** Link ID = 10.10.10.1, Metric = 0

Each router sends its LSA to all routers in the network (using a method called reliable flooding)

#### **Network and Link State Database**

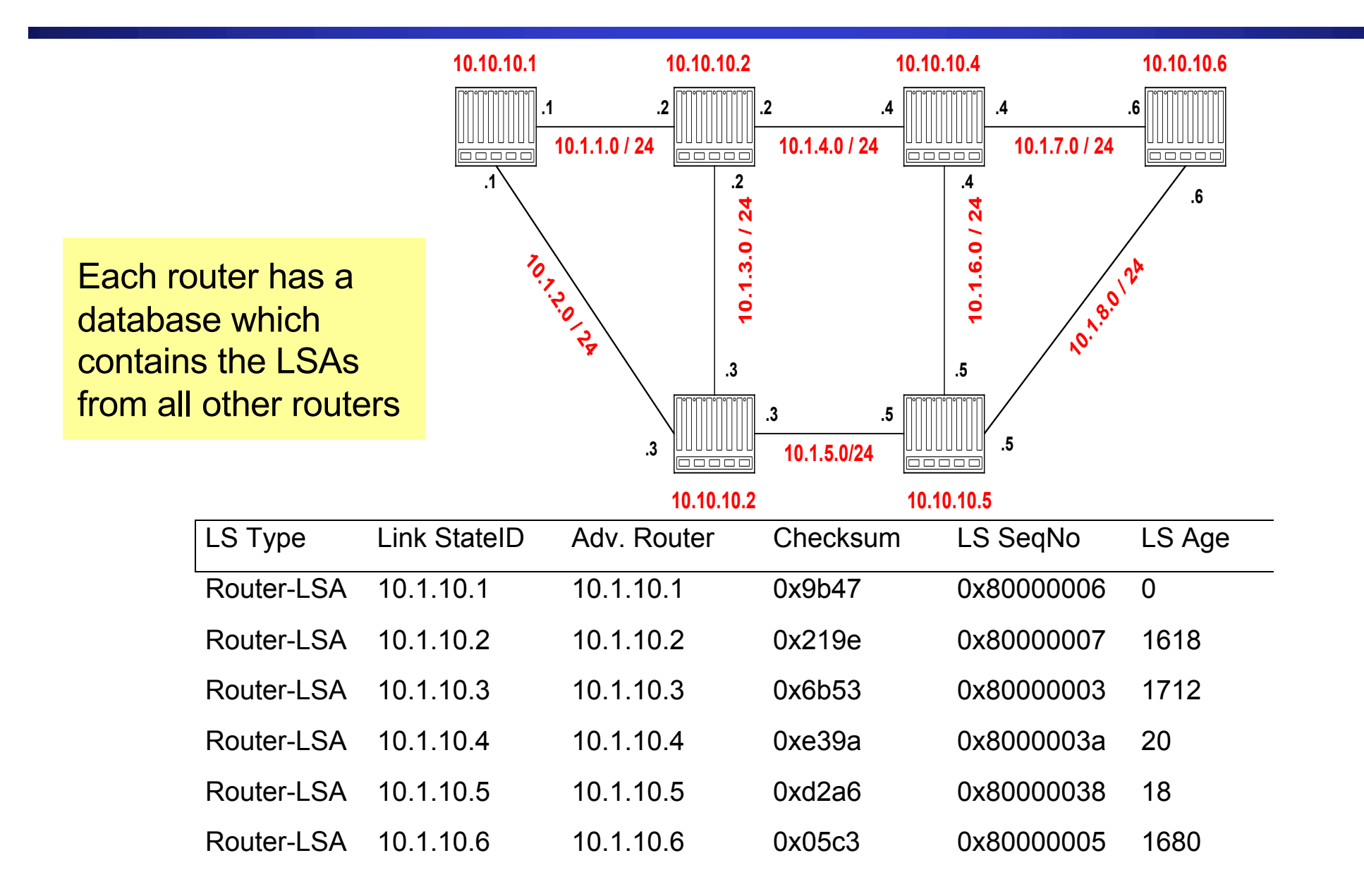

# **Link State Database**

- The collection of all LSAs is called the link-state database
- Each router has and identical link-state database
	- Useful for debugging: Each router has a complete description of the network
- If neighboring routers discover each other for the first time, they will exchange their link-state databases
- The link-state databases are synchronized using reliable flooding

#### **OSPF Packet Format**

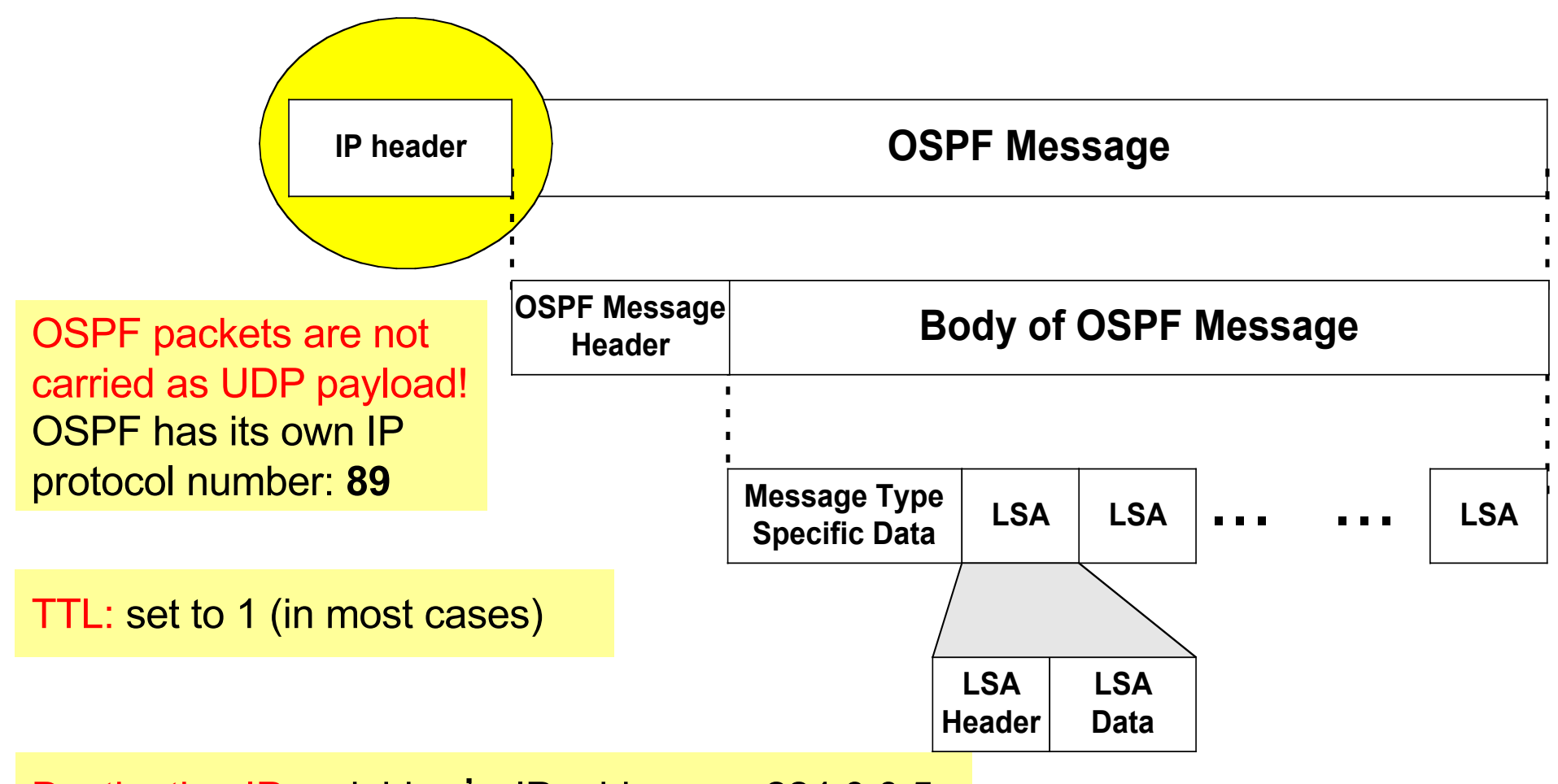

Destination IP: neighbor's IP address or 224.0.0.5 (ALLSPFRouters) or 224.0.0.6 (AllDRouters)

### **OSPF Packet Format**

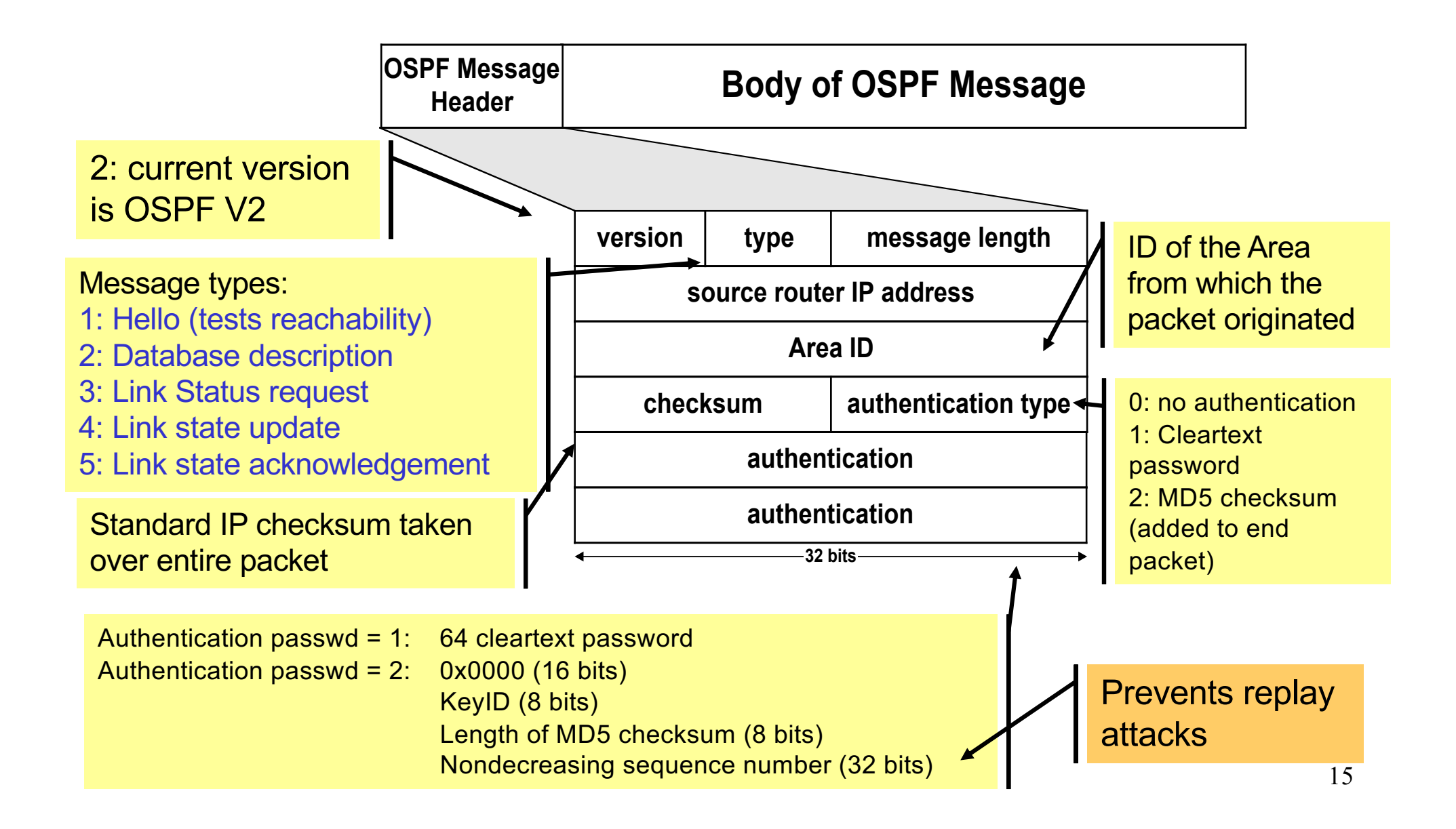

#### **OSPF LSA Format**

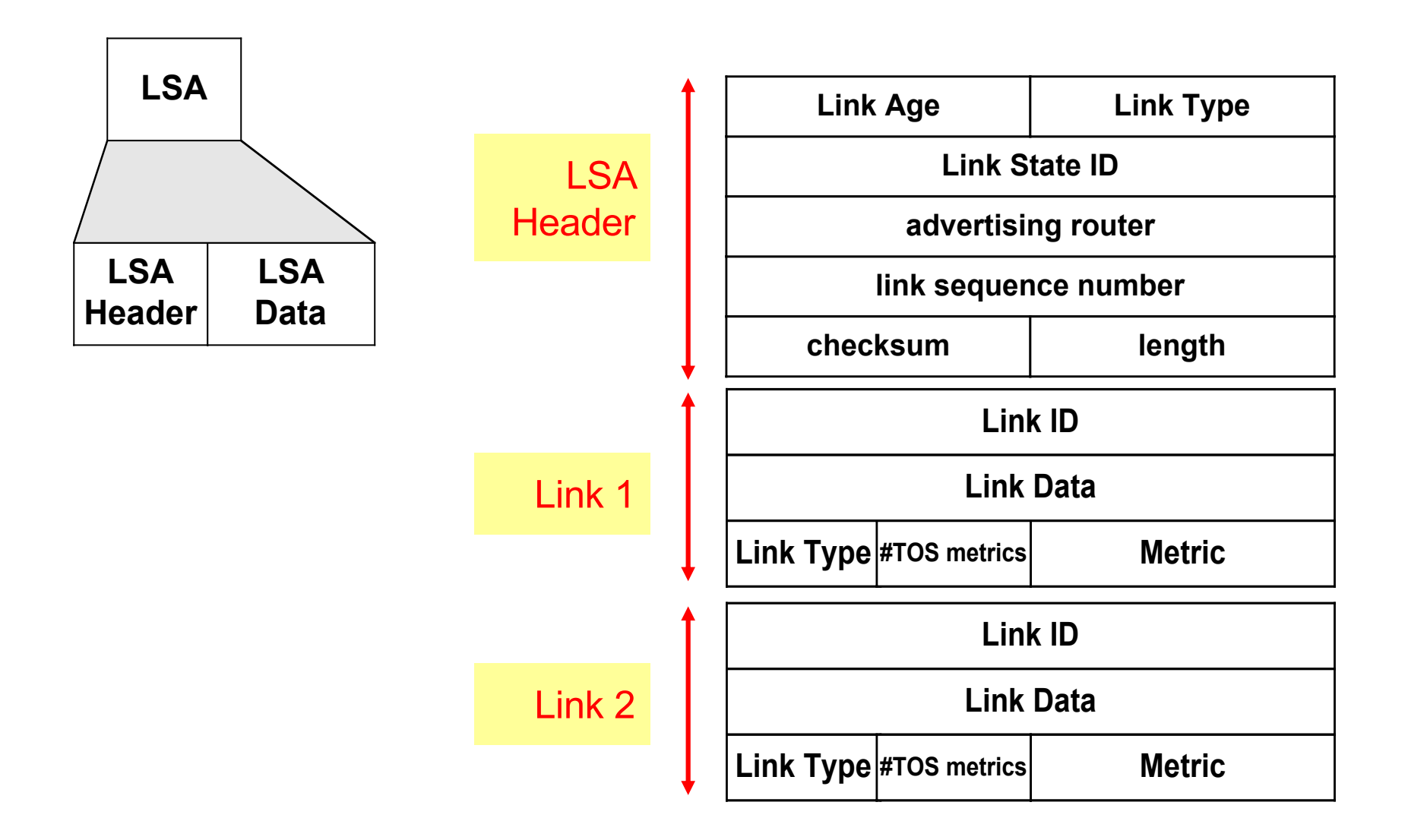

# **Discovery of Neighbors**

- Routers multicasts OSPF Hello packets on all OSPF-enabled interfaces.
- If two routers share a link, they can become neighbors, and establish an adjacency

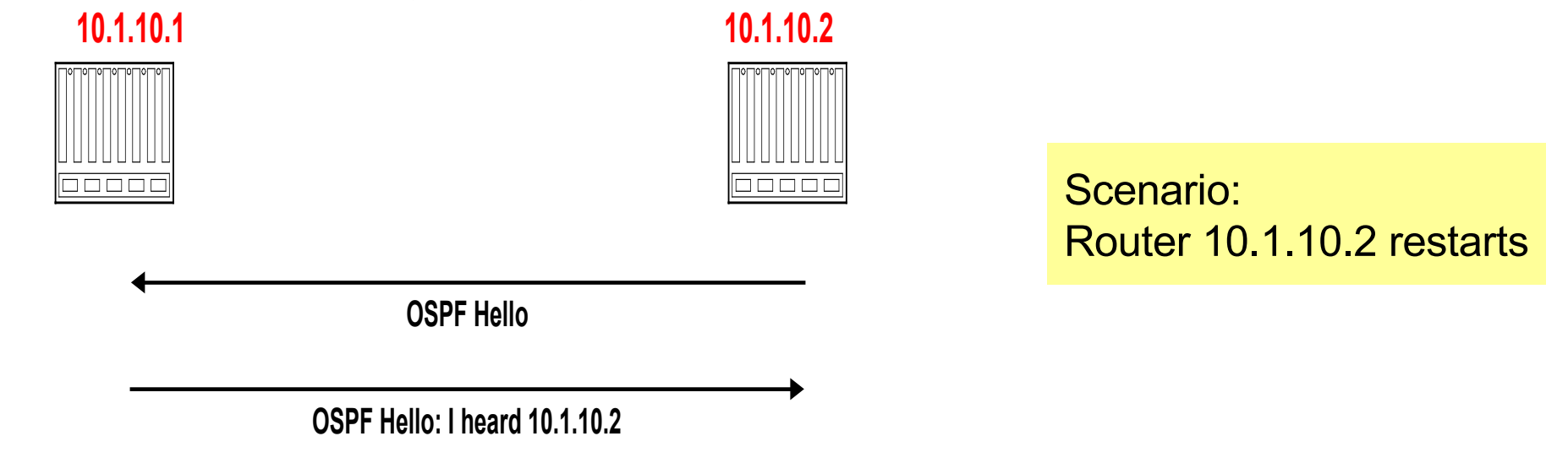

• After becoming a neighbor, routers exchange their link state databases

## **Neighbor discovery and database synchronization**

Scenario: Router 10.1.10.2 restarts

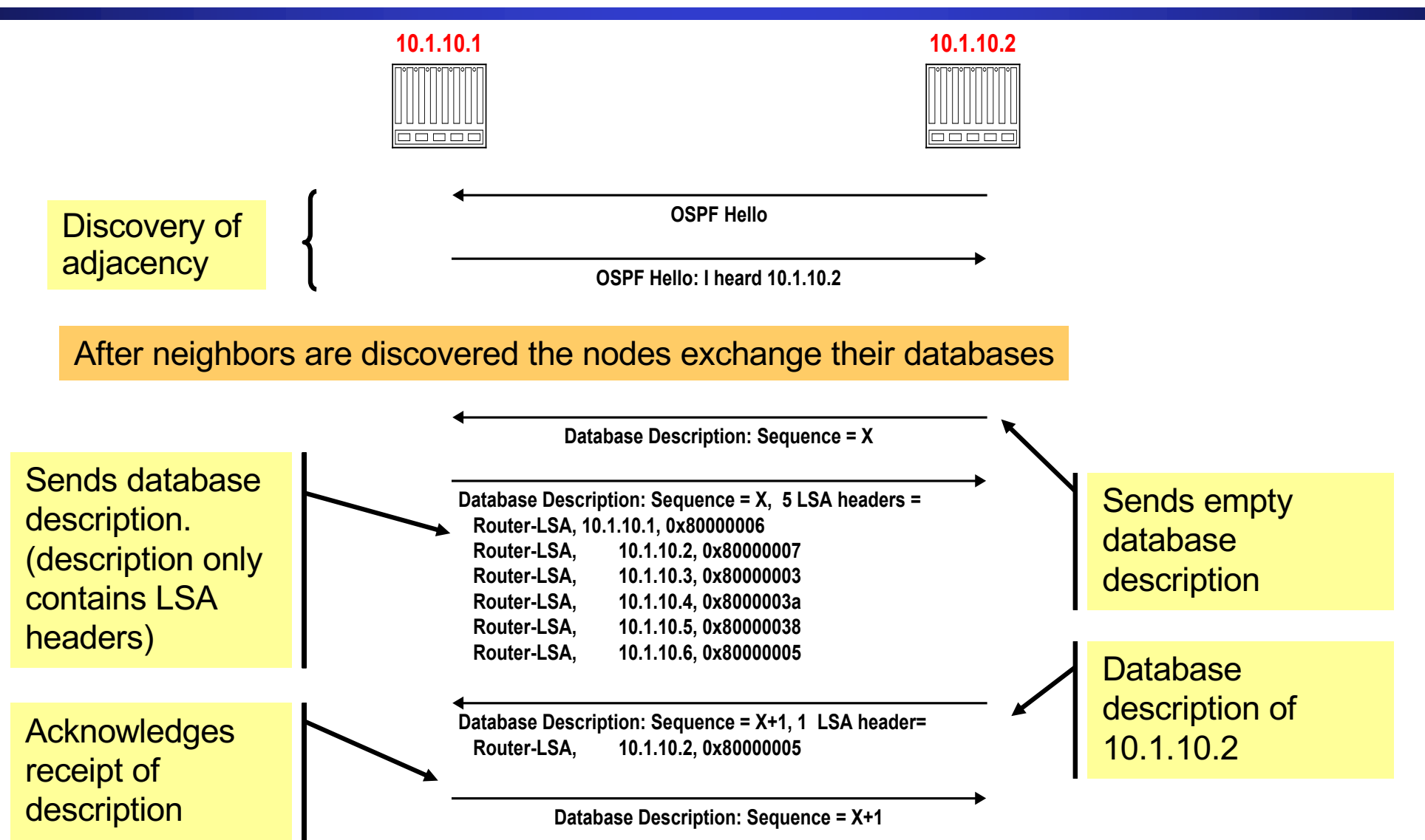

## **Regular LSA exchanges**

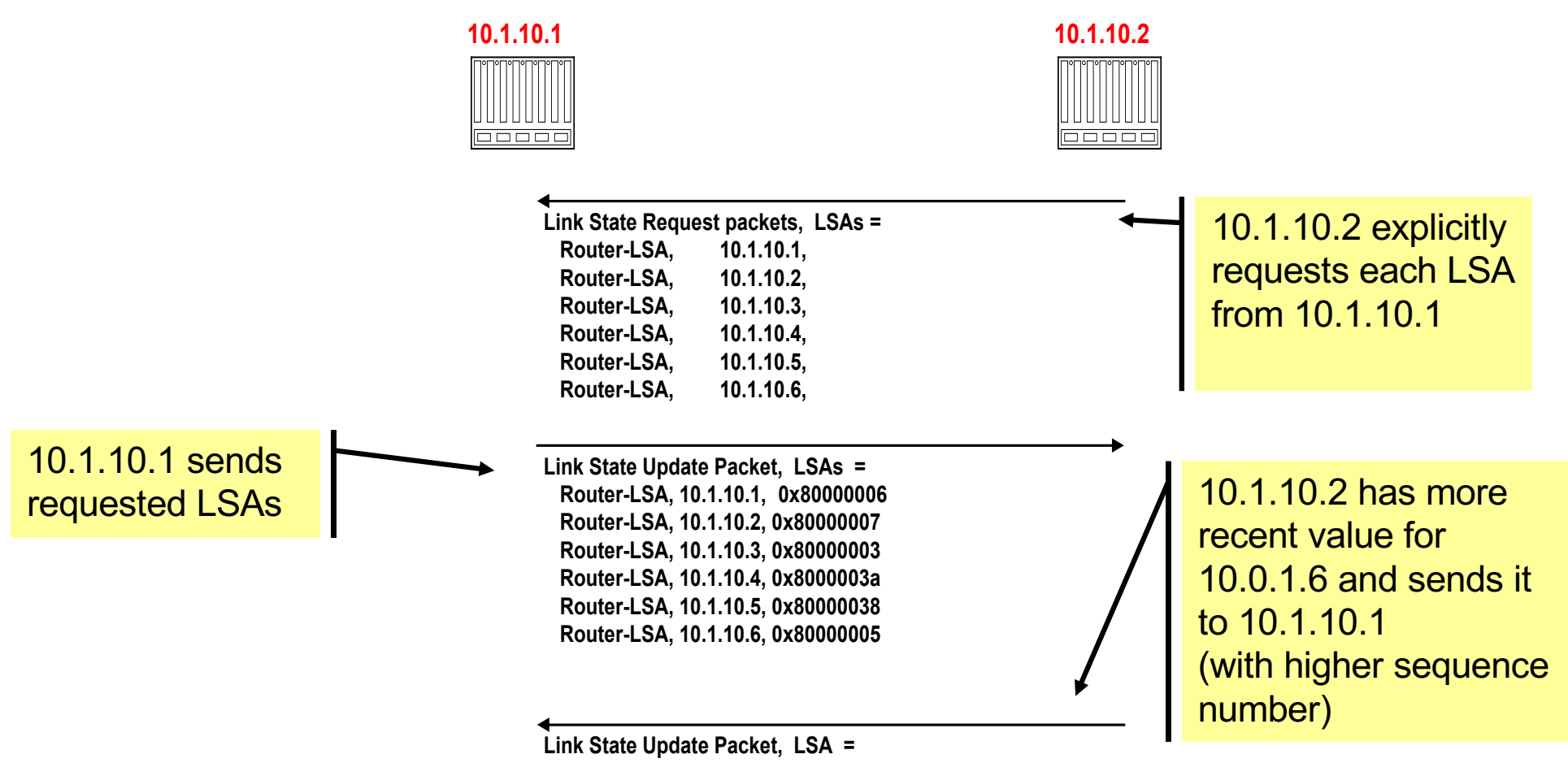

# **Routing Data Distribution**

- LSA-Updates are distributed to all other routers via **Reliable Flooding**
- **Example:** Flooding of LSA from 10.10.10.1

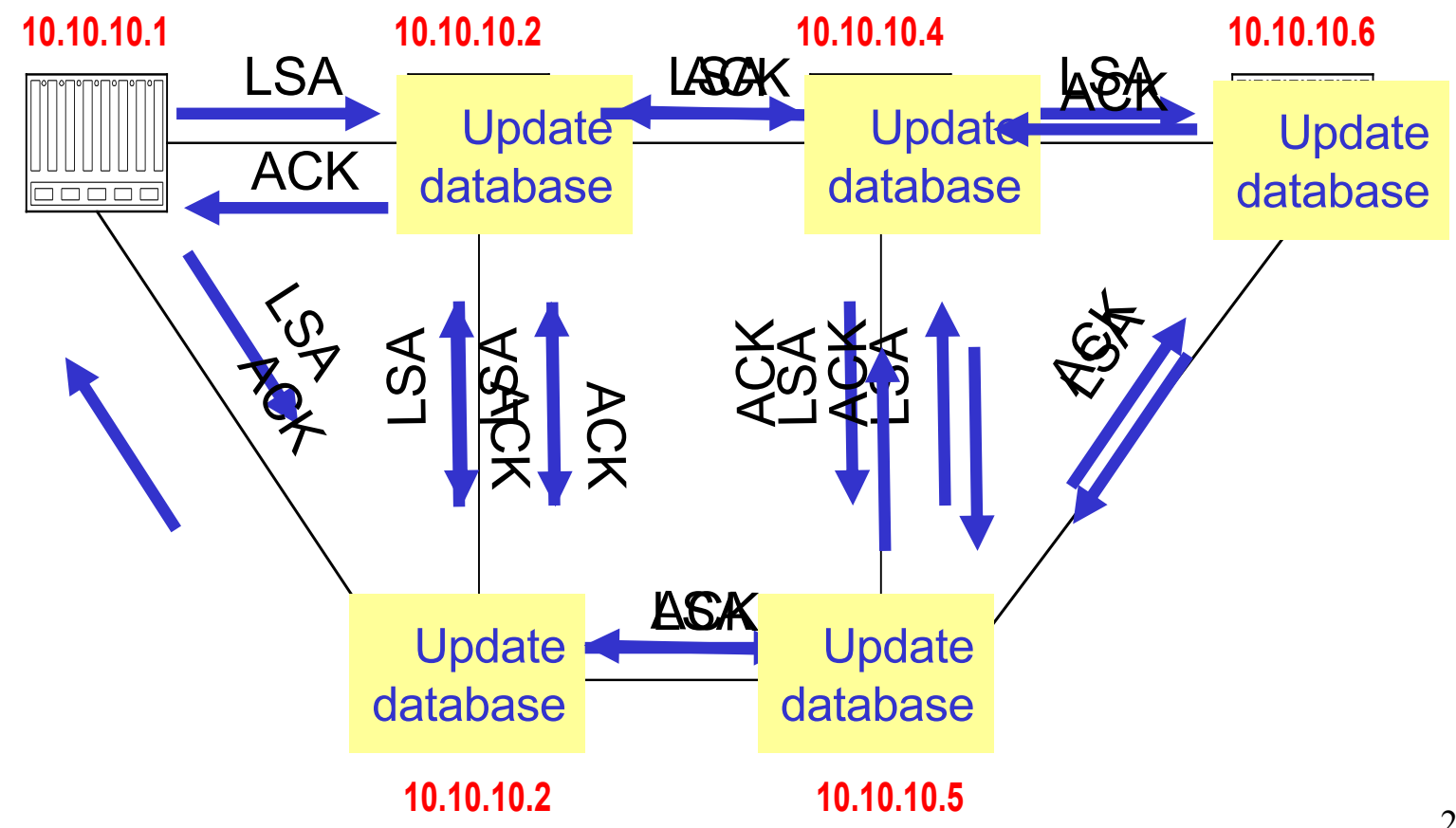

# **Dissemination of LSA-Update**

- A router sends and refloods LSA-Updates, whenever the topology or link cost changes. (If a received LSA does not contain new information, the router will not flood the packet)
- Exception: Infrequently (every 30 minutes), a router will flood LSAs even if there are no new changes.
- Acknowledgements of LSA-updates:
	- explicit ACK, or
	- implicit via reception of an LSA-Update

# **Autonomous Systems**

- An **autonomous system** is a region of the Internet that is administered by a single entity.
- Examples of autonomous regions are:
	- UVA's campus network
	- MCI's backbone network
	- Regional Internet Service Provider
- Routing is done differently within an autonomous system (**intradomain routing**) and between autonomous system **(interdomain routing**).

## **Autonomous Systems (AS)**

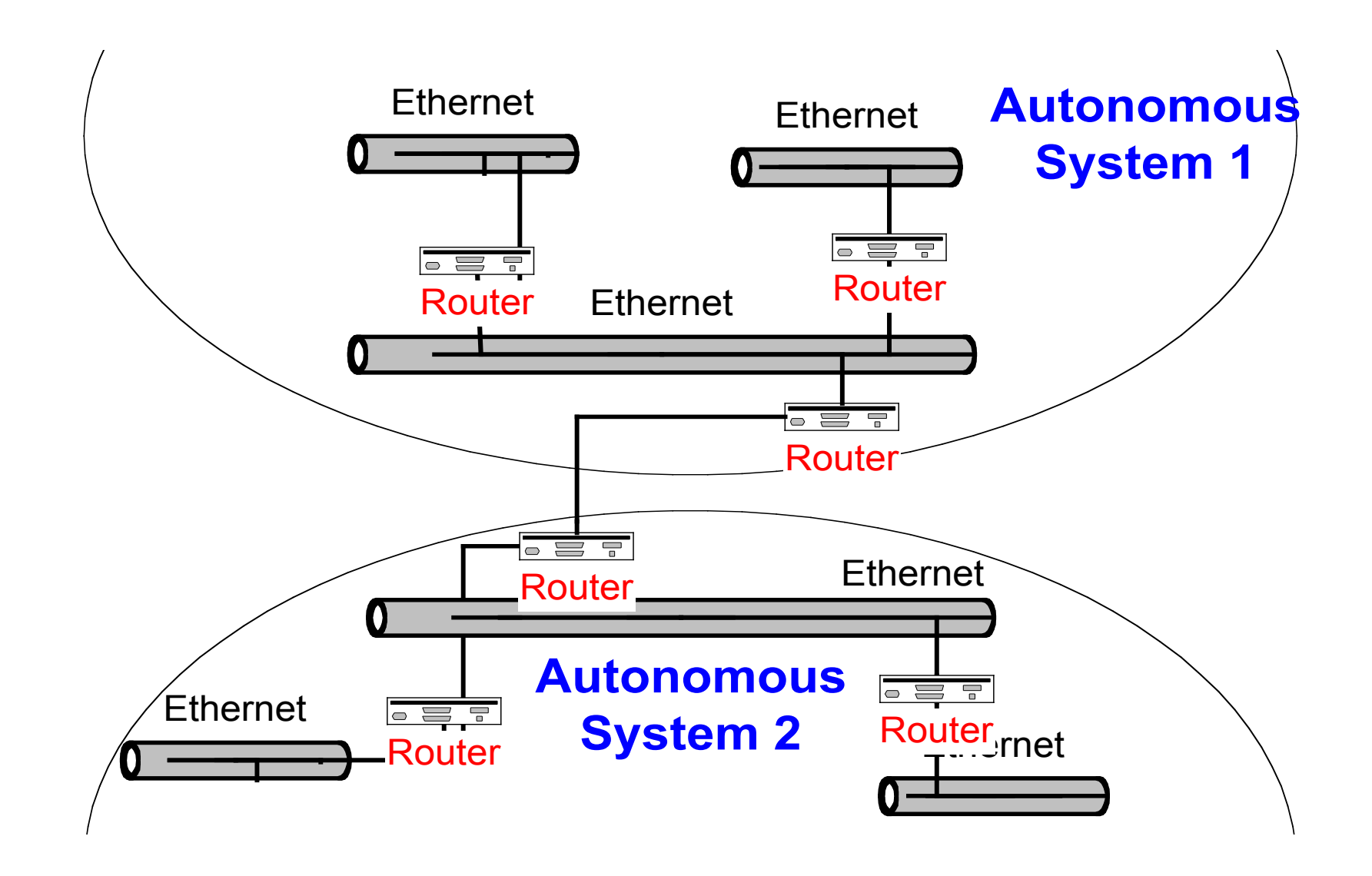

## **BGP**

- BGP = Border Gateway Protocol
- Currently in version 4
- Note: In the context of BGP, a gateway is nothing else but an IP router that connects autonomous systems.
- Interdomain routing protocol for routing between autonomous systems
- Uses TCP to send routing messages
- BGP is neither a link state, nor a distance vector protocol. Routing messages in BGP contain complete routes.
- Network administrators can specify routing policies
- BGP's goal is to find any path (not an optimal one). Since the internals of the AS are never revealed, finding an optimal path is not feasible.
- For each autonomous system (AS), BGP distinguishes:
	- **local traffic** = traffic with source or destination in AS
	- **transit traffic** = traffic that passes through the AS
	- **Stub AS** = has connection to only one AS, only carry local traffic
	- **Multihomed AS** = has connection to >1 AS, but does not carry transit traffic
	- **Transit AS** = has connection to >1 AS and carries transit traffic

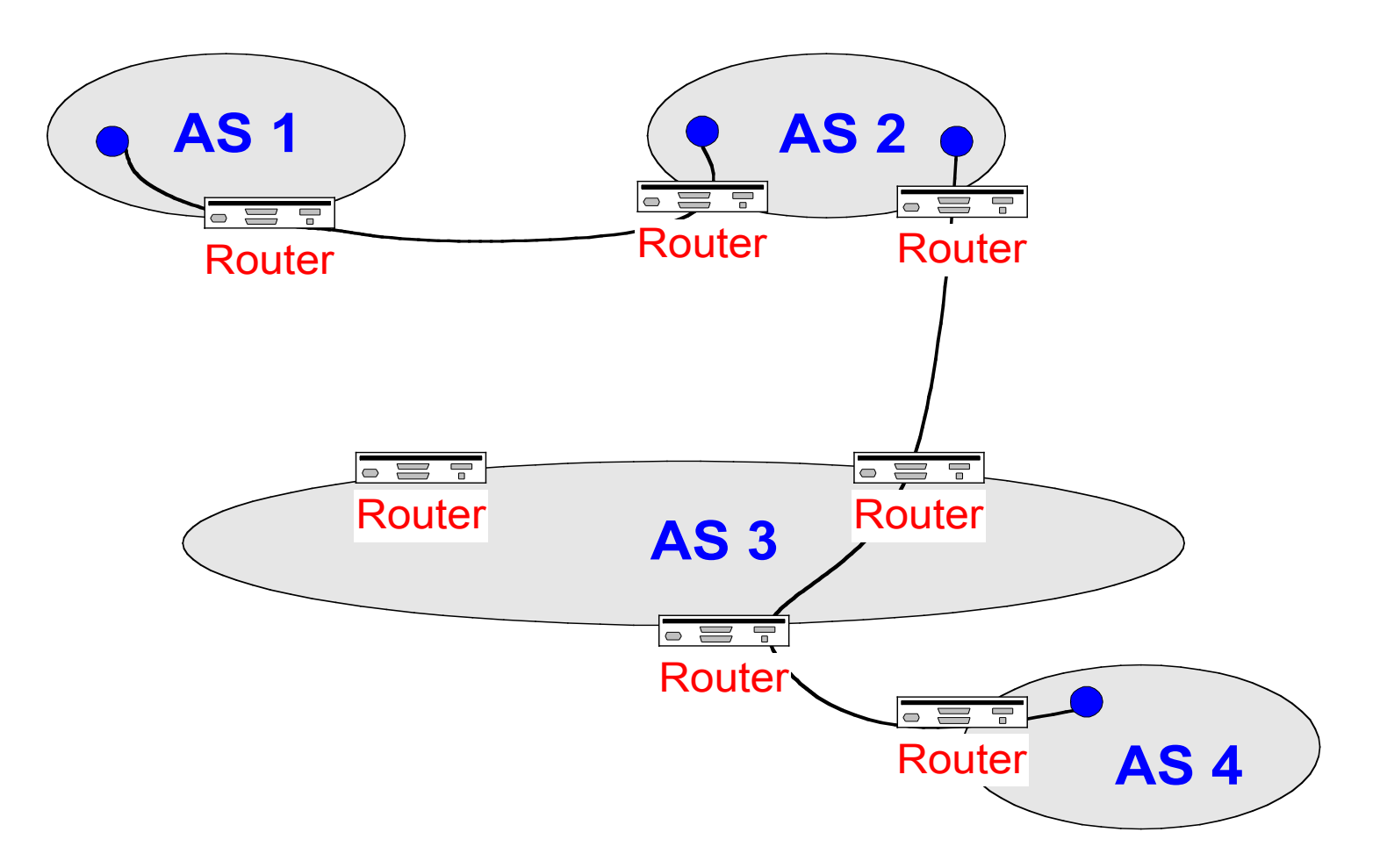

## **BGP - Example**

#### **AS v4 BGP propagation graph example**

- 1. Find Latvian ASNs [Report https://bgp.he.net/report](https://bgp.he.net/report/world)/world
- 2. Find AS Citadele Banka AS[16279 https://bgp.he.net/AS1](https://bgp.he.net/AS16279)6279
- 3. Look BGP Peers on Graph v4 ("Path to Internet"):
	- AS16279->AS12578->AS6939 (Hurricane Electric)
	- AS16279->AS13194->AS174 (Cogent Communication)
- 4. Read AS Info about all Ass
	- Company Name & Origin Country
	- Company Website & Network Map
	- Internet Exchanges Nrs
	- Prefixes Originated Nrs
	- Prefixes Announced Nrs
	- AS Paths Observed Nrs
- 5. Find CAIDA AS Rank on site [https://asrank.caid](https://asrank.caida.org/)a.org/

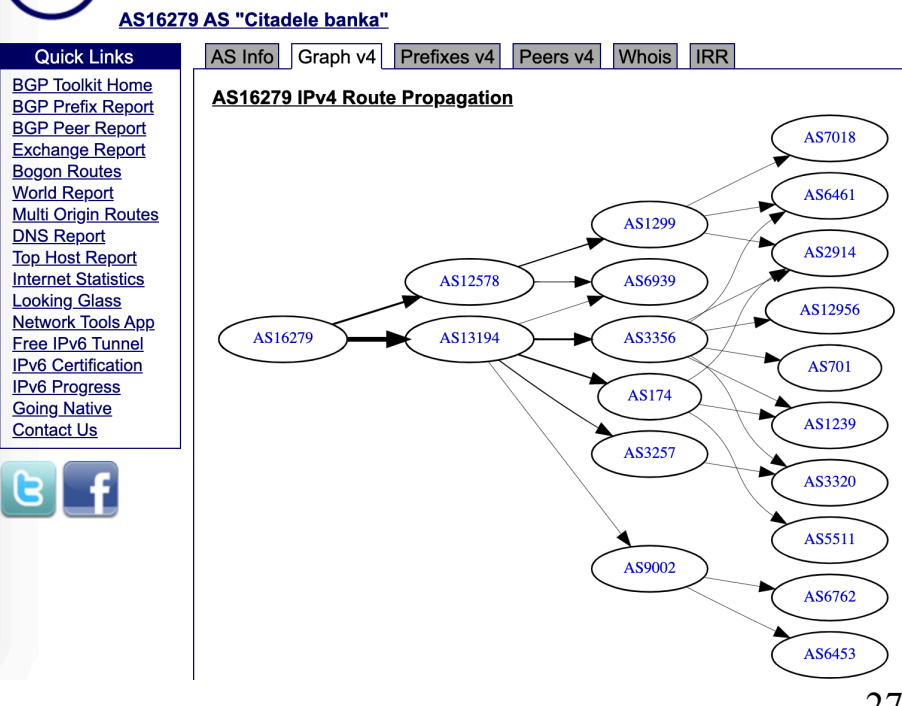

Search

HURRICANE ELECTRIC